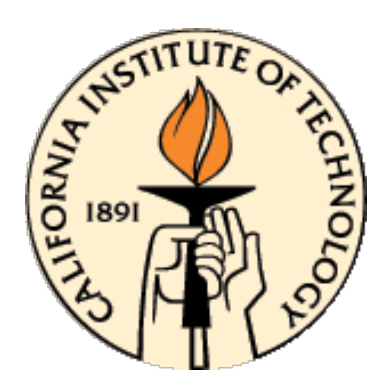

# **CDS 101/110: Lecture 9.1 Frequency DomainLoop Shaping**

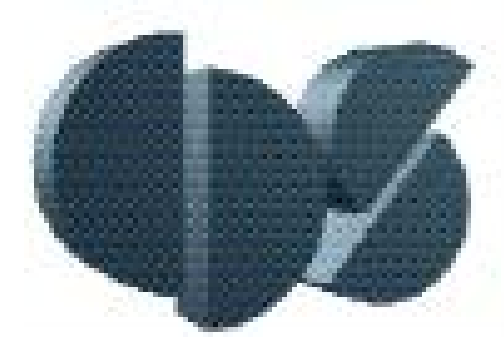

### **November 23, 2016**

#### **Goals:**

- Review Basic Loop Shaping Concepts
- Work through example(s)

#### **Reading:**

- Åström and Murray, Feedback Systems 2-e, Section 12.1, 12.2-12.4, 12.6
- I.e., we are not going to cover Section 12.2 (feedforward design) and 12.5 (root locus).
- Section 12.6 will be mainly discussed next week.

### **General Loop Transfer Functions**

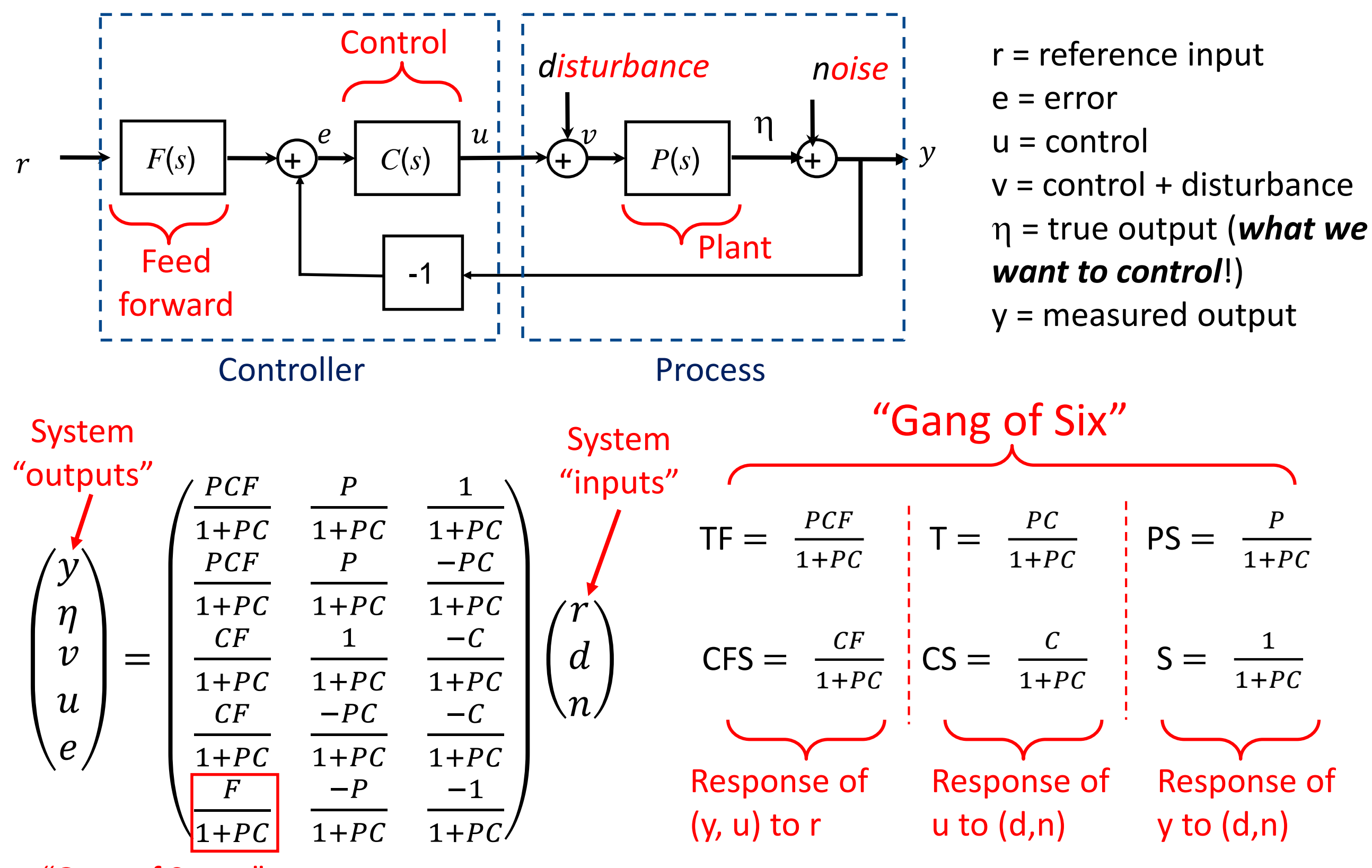

"Gang of Seven"

### **Key Loop Transfer Functions**

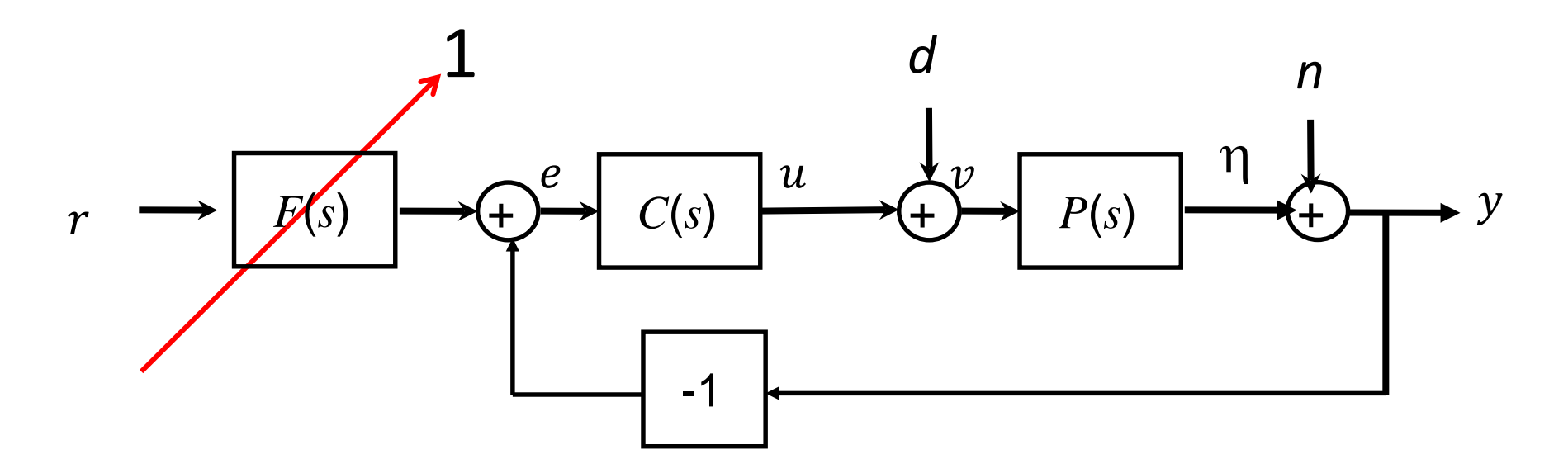

*F***(***s***) = 1: Four unique transfer functions define performance ("Gang of Four")**

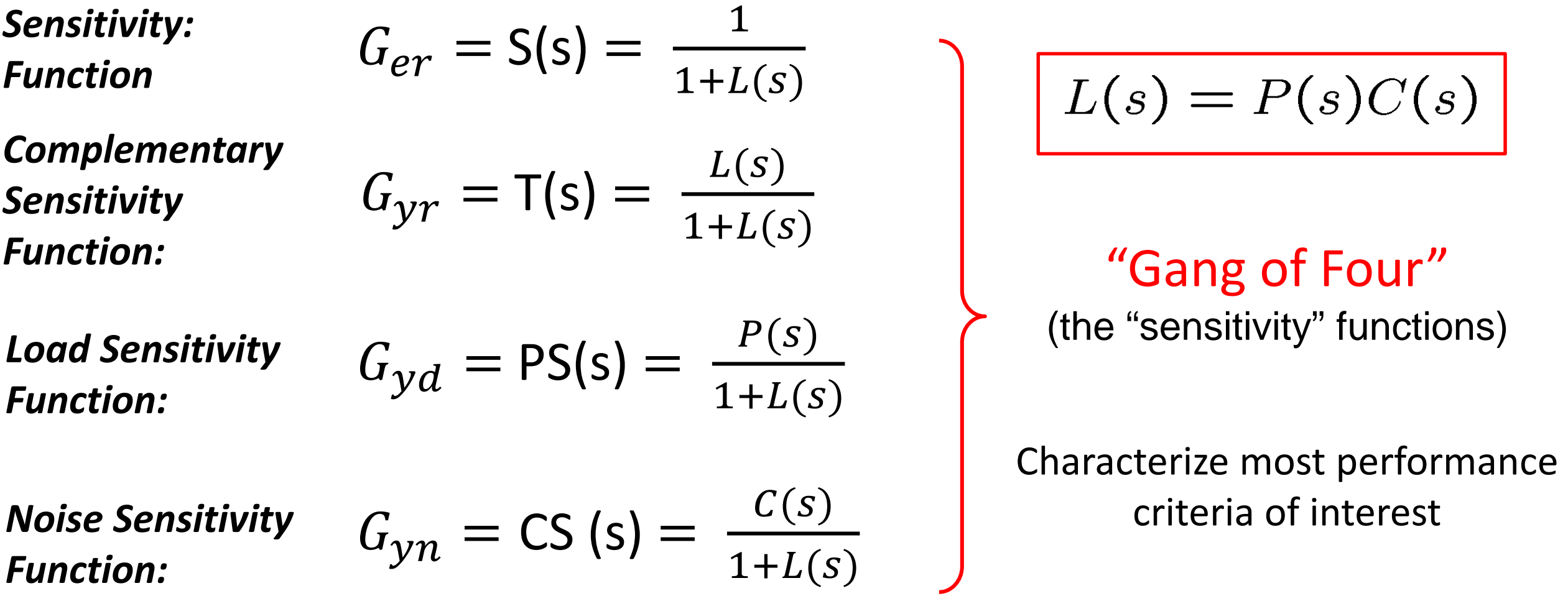

### **Rough Loop Shaping Design Process**

*A Process***: sequence of (nonunique) steps**

- **1. Start with plant and performance specifications**
- **2. If plant not stable, first stabilize it (e.g., PID)**
- **3. Adjust/increase simple gains**
	- Increase proportional gain for tracking error
	- Introduce integral term for steady-state error
	- Will derivative term improve overshoot?

**4. Analyze/adjust for stability and/or phase margin**

- Adjust gains for margin
- Introduce *Lead* or *Lag Compensators* to adjust phase margin at crossover and other critical frequencies
- Consider PID if you haven't already

### **Summary of Specifications**

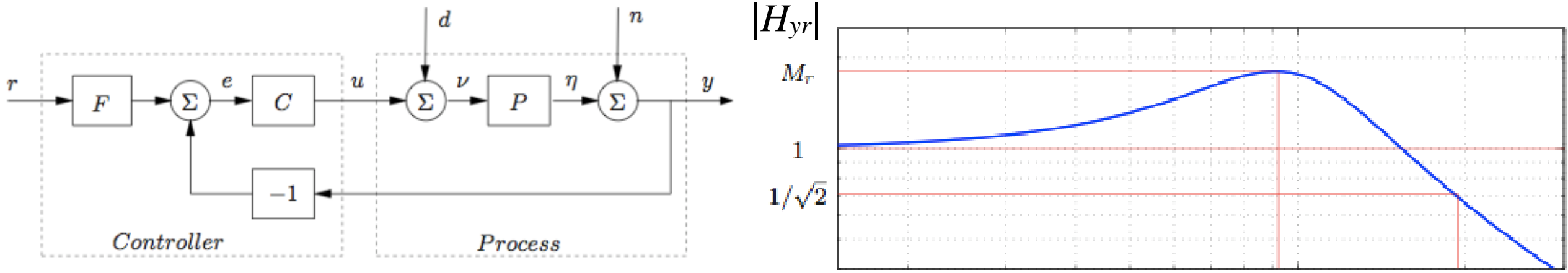

**Key Idea:** convert *closed loop specifications* on

$$
G_{yr}(s) = \frac{P(s)C(s)}{1 + P(s)C(s)} = \frac{L(s)}{1 + L(s)}
$$

to equivalent specifications on *loop* system  $L(s)$ 

• Time domain spec.s can often be converted to frequency domain spec.s

**Steady-state tracking error**  $\langle X\% \rangle$   $\Rightarrow$   $|L(0)| > 1/X$ 

**Tracking error** < Y% up to frequency  $f_t$  Hz  $\Rightarrow$   $|L(i\omega)| > 1/Y$  for  $\omega < 2\pi f_t$ 

#### **Bandwidth of**  $\omega_b$  **rad/sec**

Usually needed for rise/settling time spec.

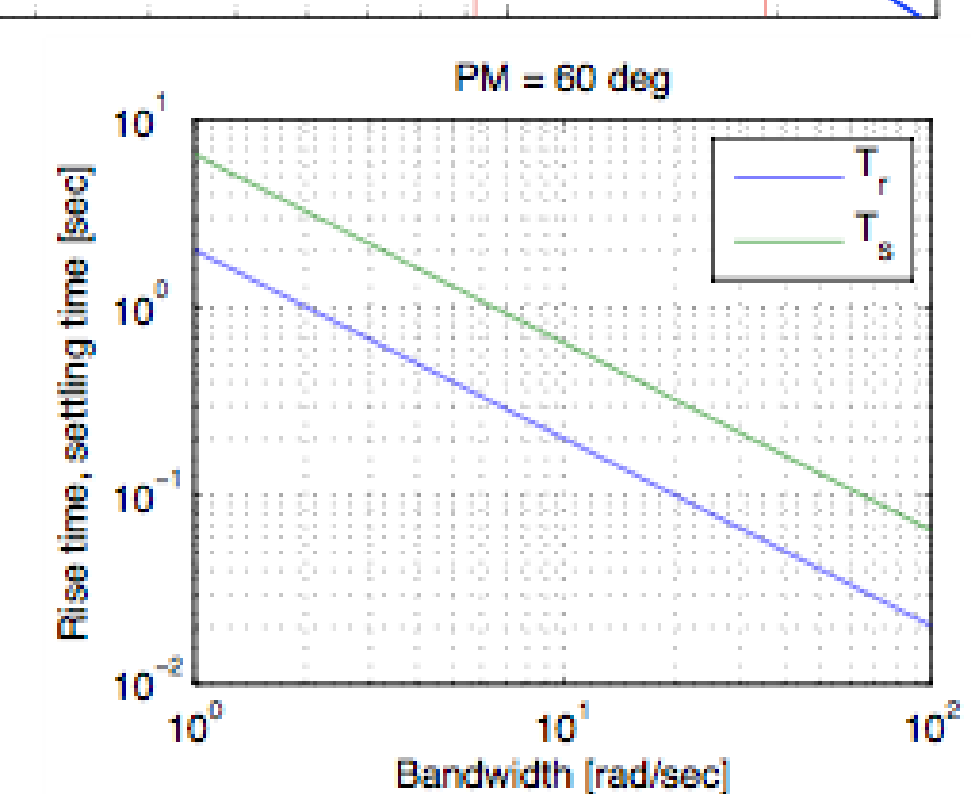

- 
- 

$$
\Rightarrow |L(i\omega_b)| = 1
$$

### **Summary of Specifications**

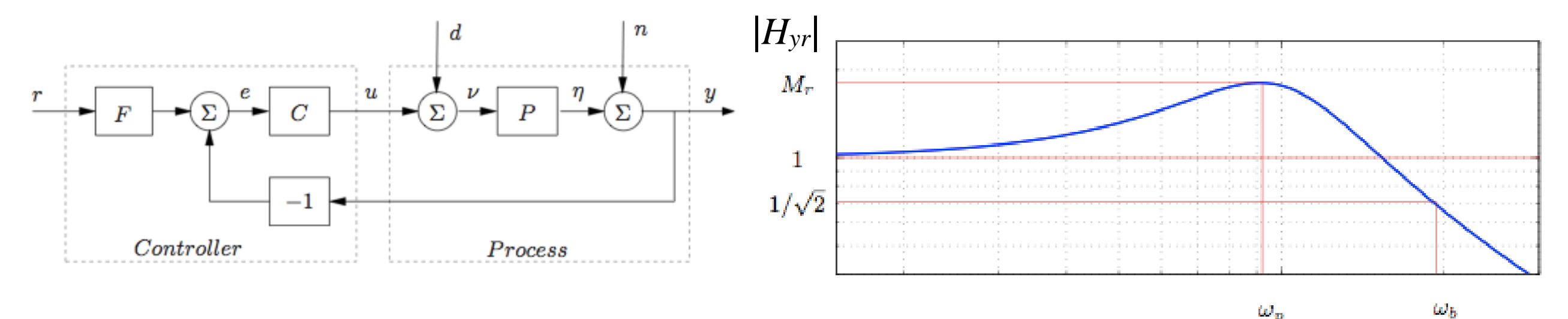

#### **Phase/Gain margins** (Specified Directly)

- For robustness
- Typically, at least gain margin of 2 (6 dB)
- Usually, phase margin of 30-60 degrees

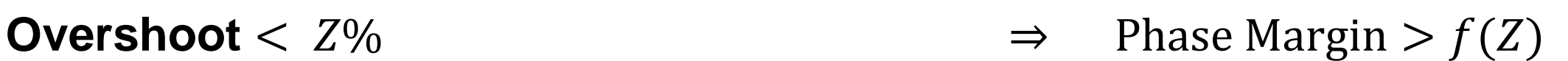

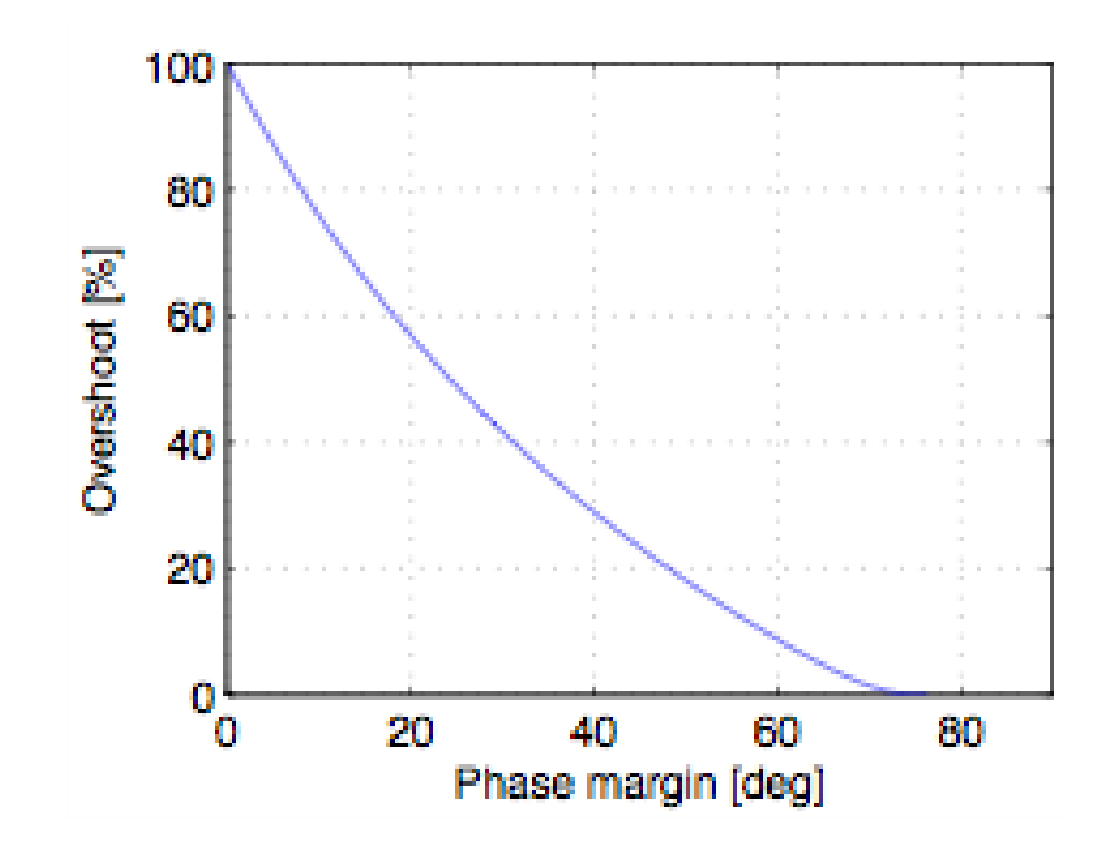

### **"Loop Shaping": Design Loop Transfer Function**

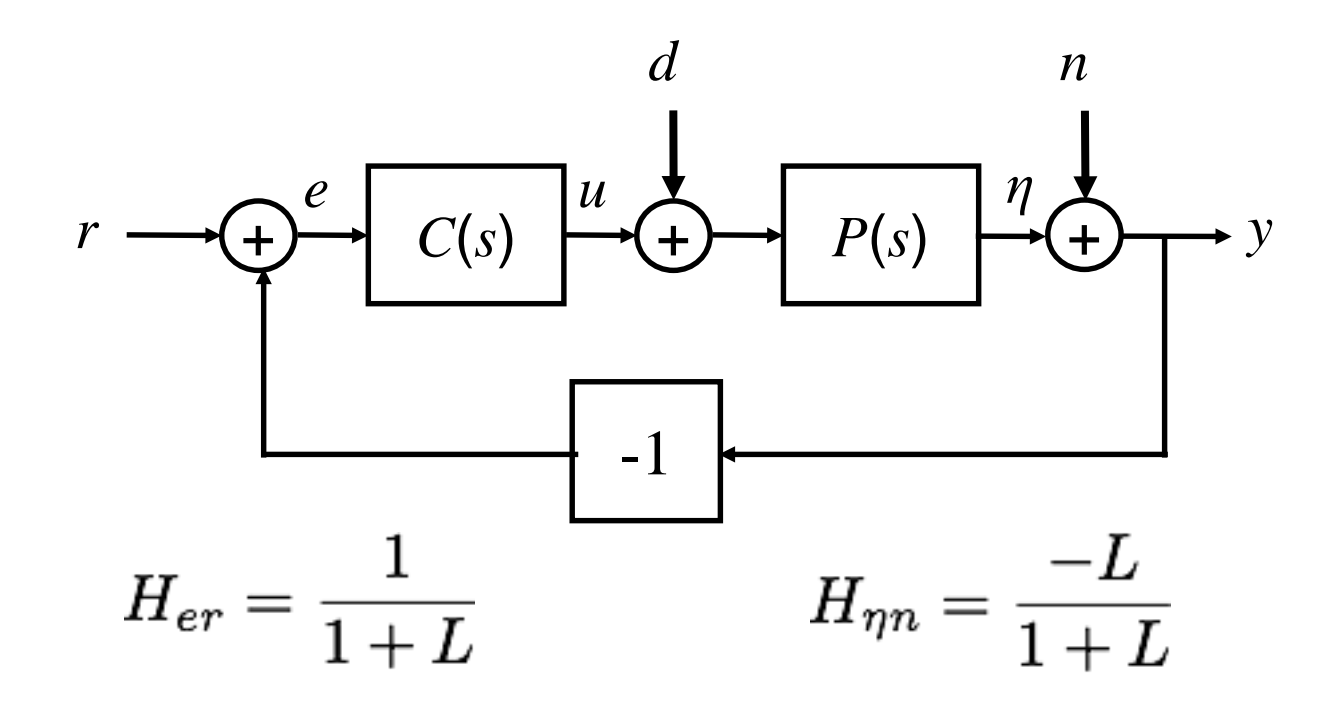

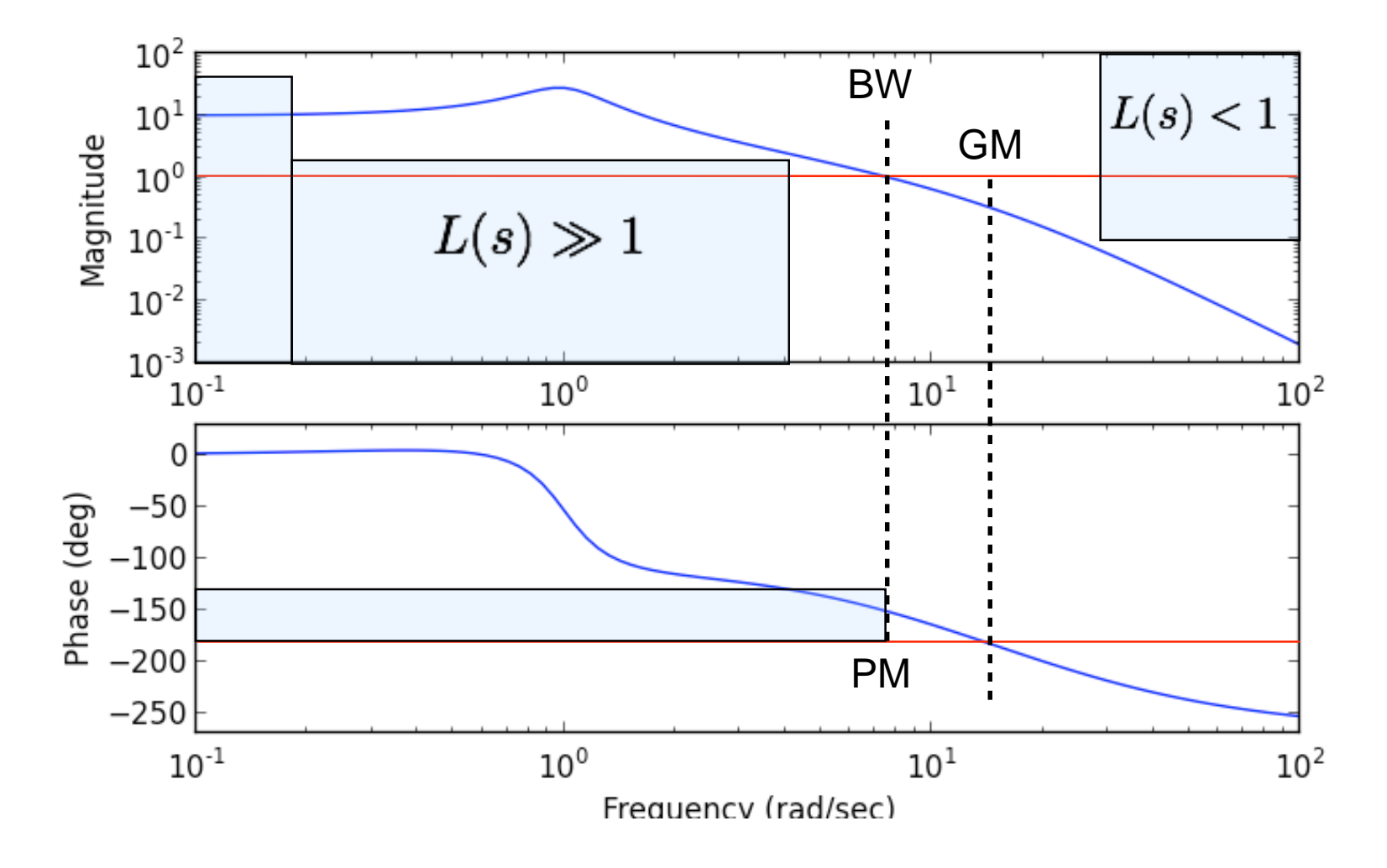

**Translate specs to "loop shape"**  $L(s) = P(s)C(s)$ 

#### **Design L(s) to obey constraints**

- High gain at low frequency
	- Good Steady-state error
	- Good disturbance rejection at low freqs.
	- Decent tracking in bandwidth

Low gain at high frequency

- Avoid amplifying noise Sufficiently high bandwidth
- Good rise/settling time Shallow slope at crossover
	- Sufficient phase margin for robustness, low overshoot

Loop shaping is *trial and error*

## **Additional Loop Shaping Concepts**

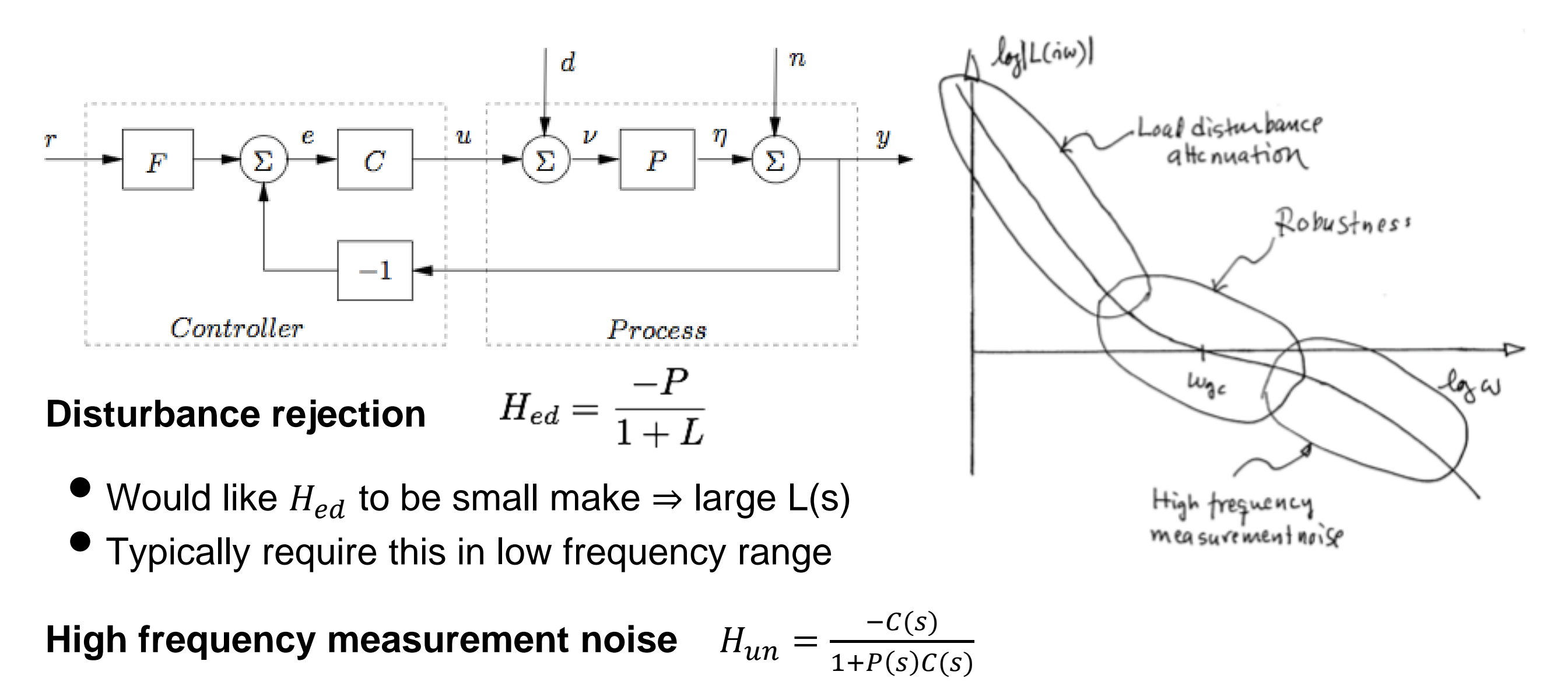

- Want to make sure that  $H_{un}$  is small (avoid amplifying noise)
- **Typically generates constraints in high frequency range**

#### **Robustness: gain and phase margin**

- Focus on gain crossover region: make sure the slope is "gentle" at gain crossover
- Fundamental tradeoff: transition from high gain to low gain through crossover

### **Design Method #1: Process Inversion**

### **Simple trick: invert out process**

- Write performance specs in terms of desired loop transfer function
- Choose L(s) to satisfy specfications
- Choose controller by *inverting* P(s)

 $C(s) = L(s)/P(s)$ 

#### **Pros**

- **Simple design process**
- $\mathsf{L}(s) = k/s$  often works very well
- Can be used as a first cut, with additional tuning

#### **Cons**

- High order controllers (at least same order as plant)
- Requires "perfect" process model (due to inversion)
- Can generate non-proper controllers (order(num) > order(den))
	- Difficult to implement, plus amplifies noise at high frequency ( $C(\infty) = \infty$ )
	- Fix by adding high frequency poles to roll off control response at high frequency
- Does not work if right half plane poles or zeros (*internal instability*)

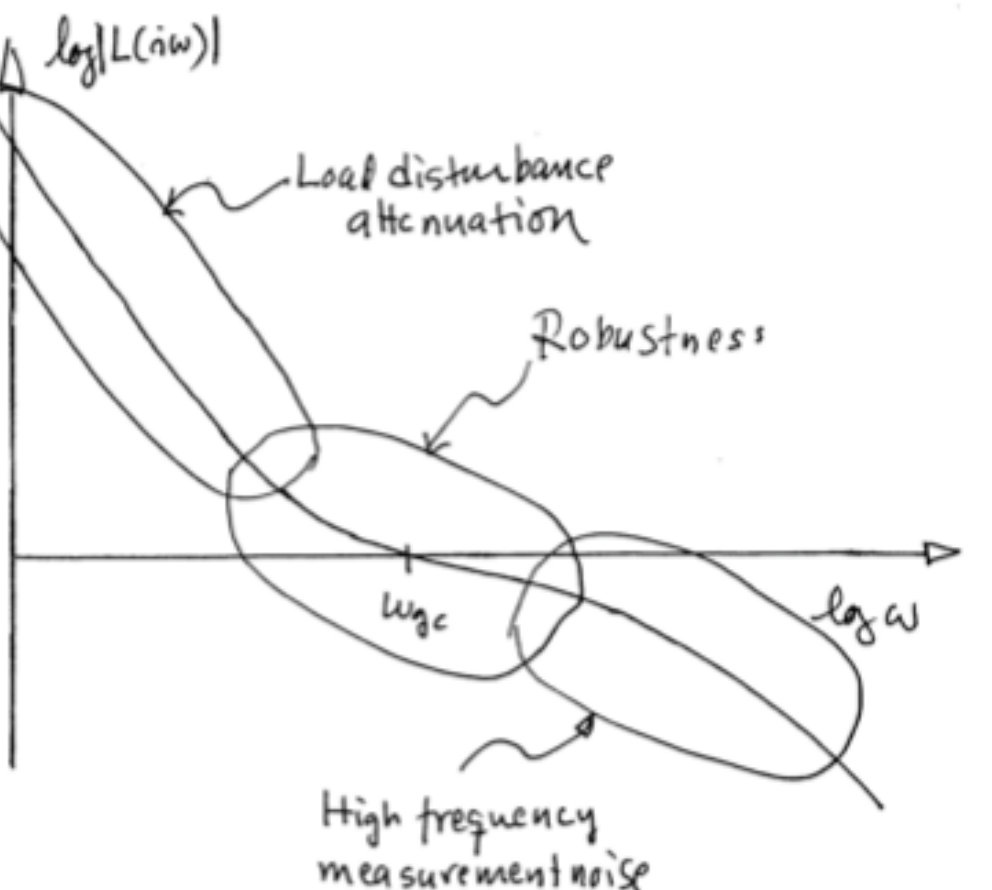

### **Lead & Lag Compensators**

### **Lead:**  $K > 0$ , a < b

- Add phase near crossover
- Improve gain & phase margins, increase bandwidth (better transient response).

### **Lag:**  $K > 0$ , a > b

- Add gain in low frequencies
- Improves steady state error

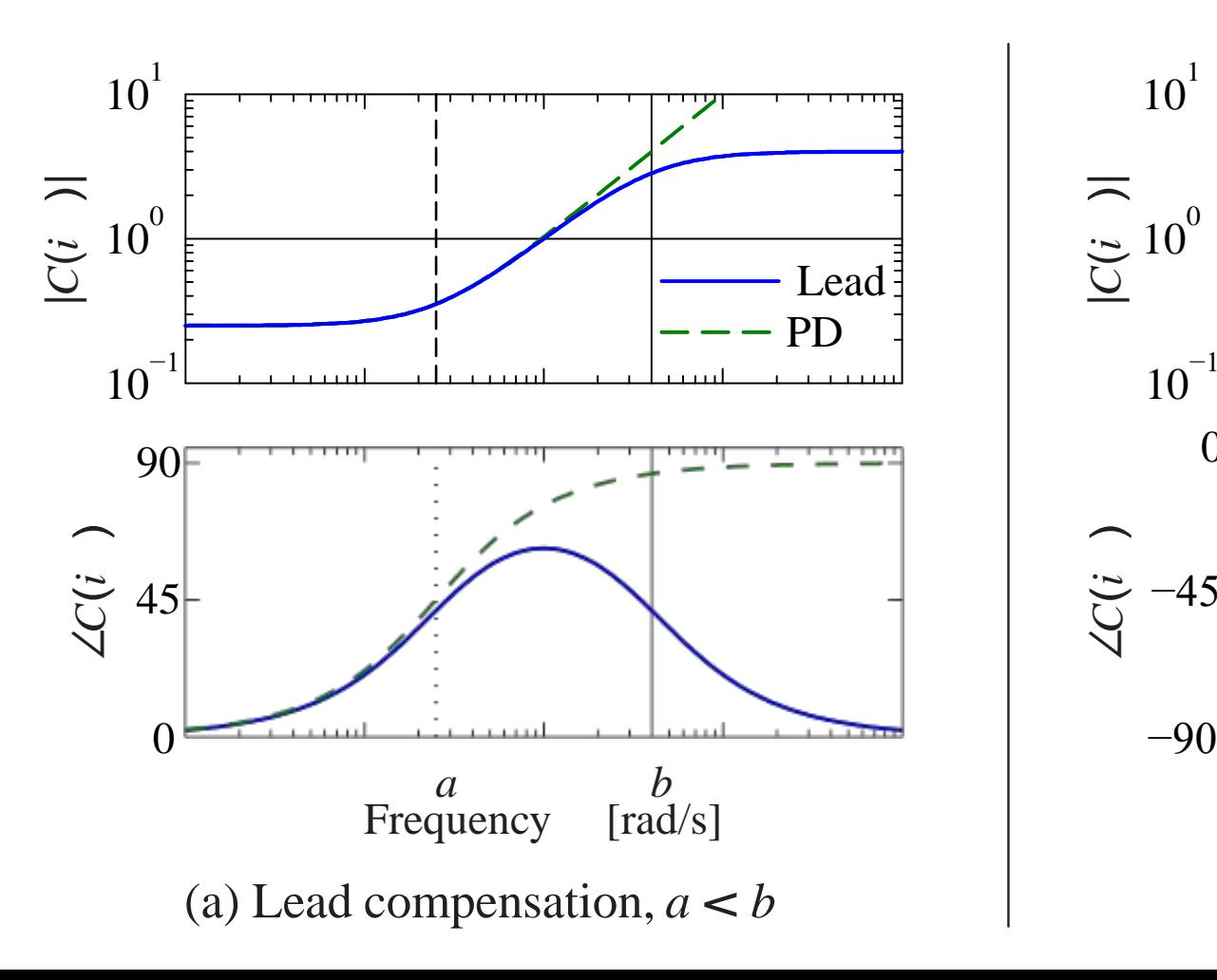

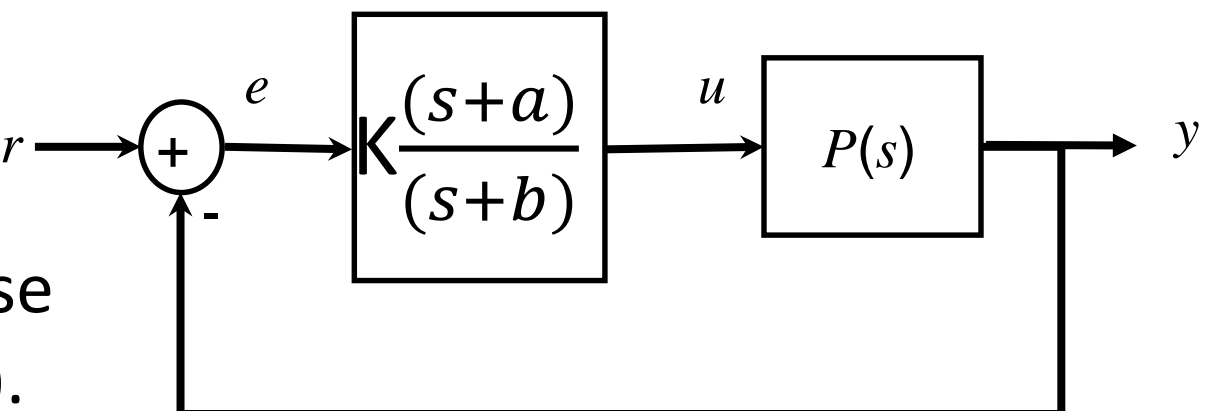

# **Lead/Lag:**

• Better transient and steady state response

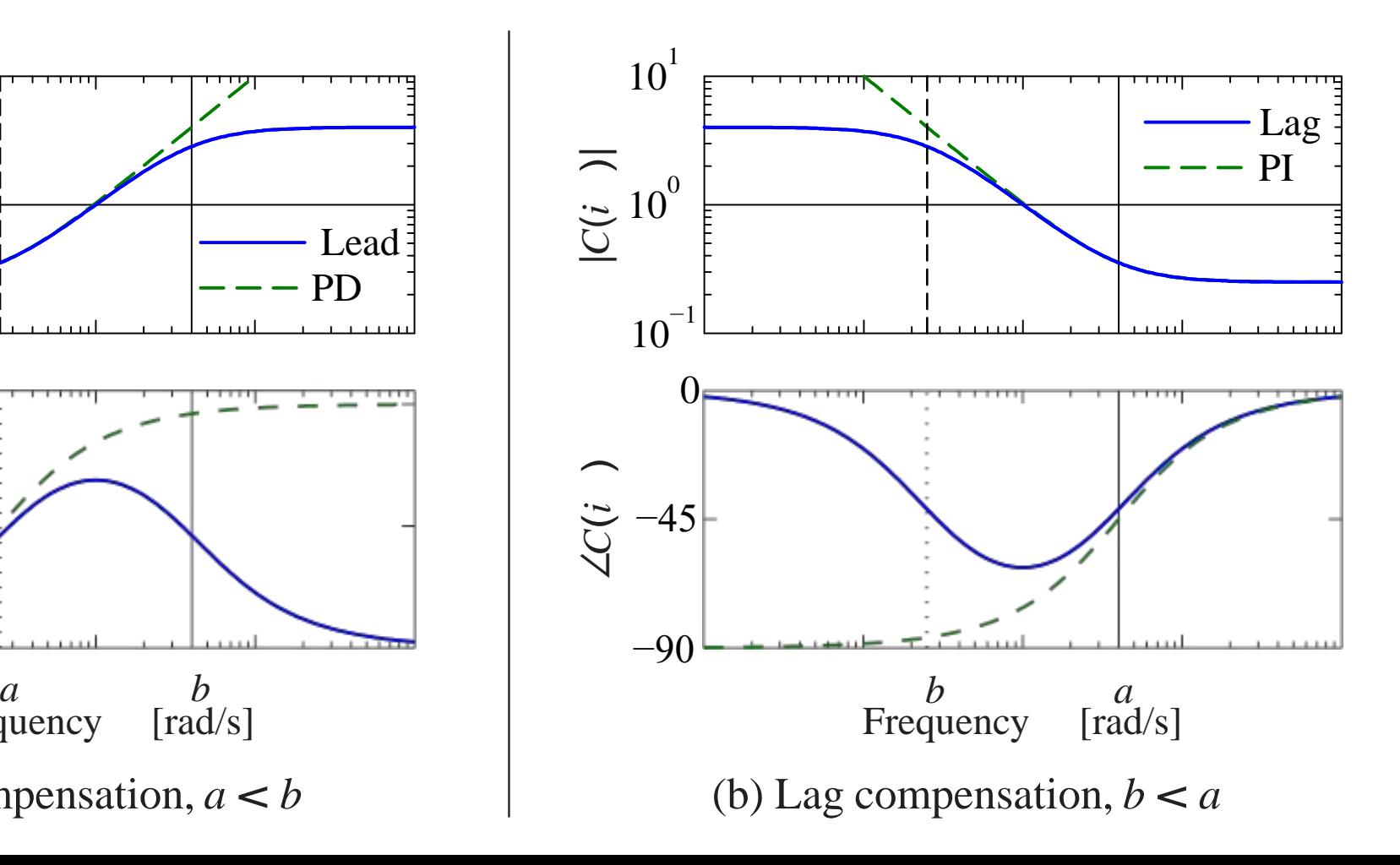

### **Lead & Lag Compensators**

**Lead:** adds phase,  $\phi_m$  at:

- $\omega = \sqrt{ab}$
- $\phi_m = 90^{\circ} 2 \tan^{-1} \sqrt{\frac{a}{b}}$  $\boldsymbol{b}$

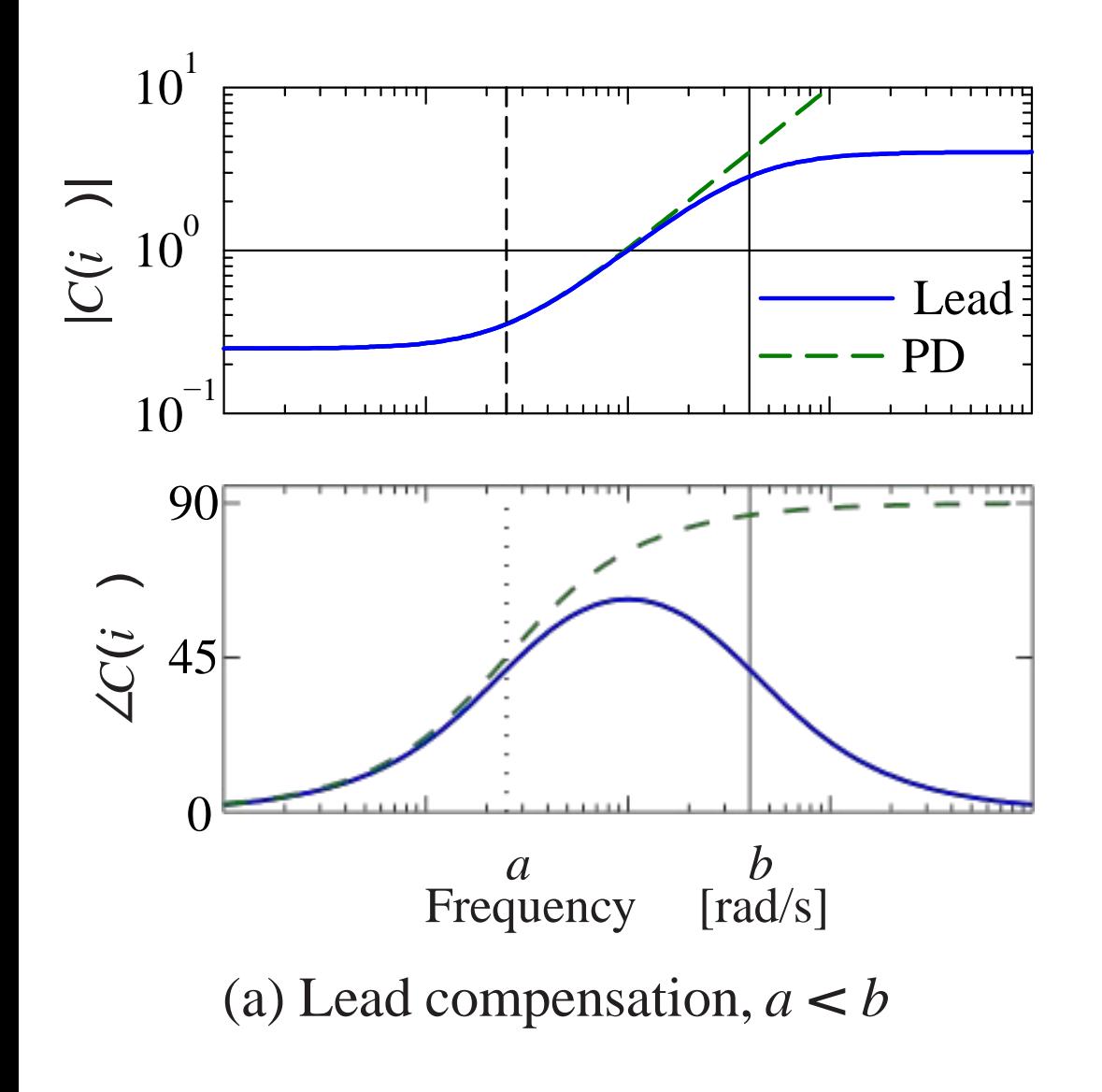

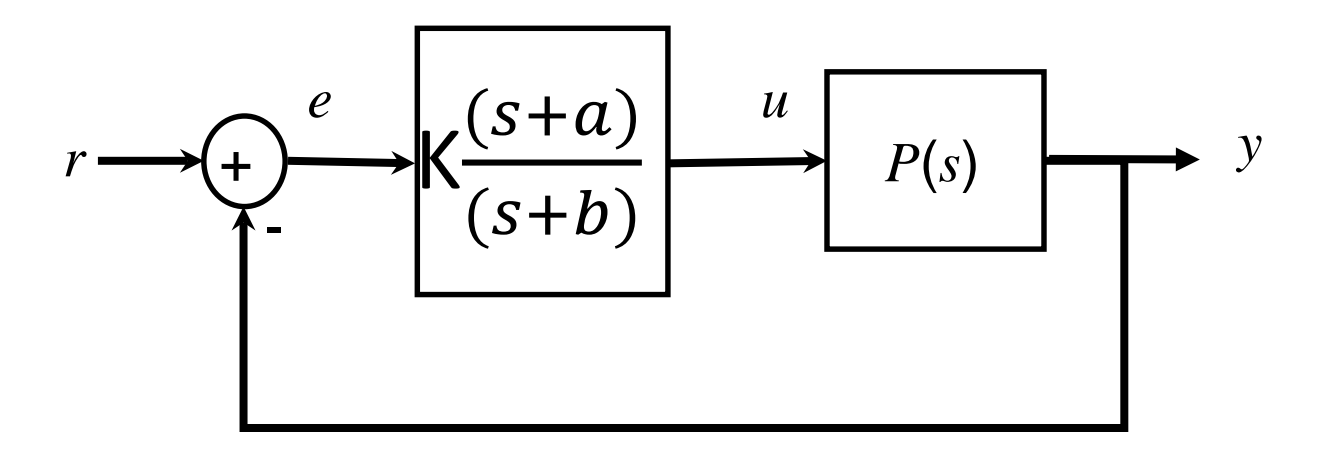

Lag: reduces steady state error by factor of a/b

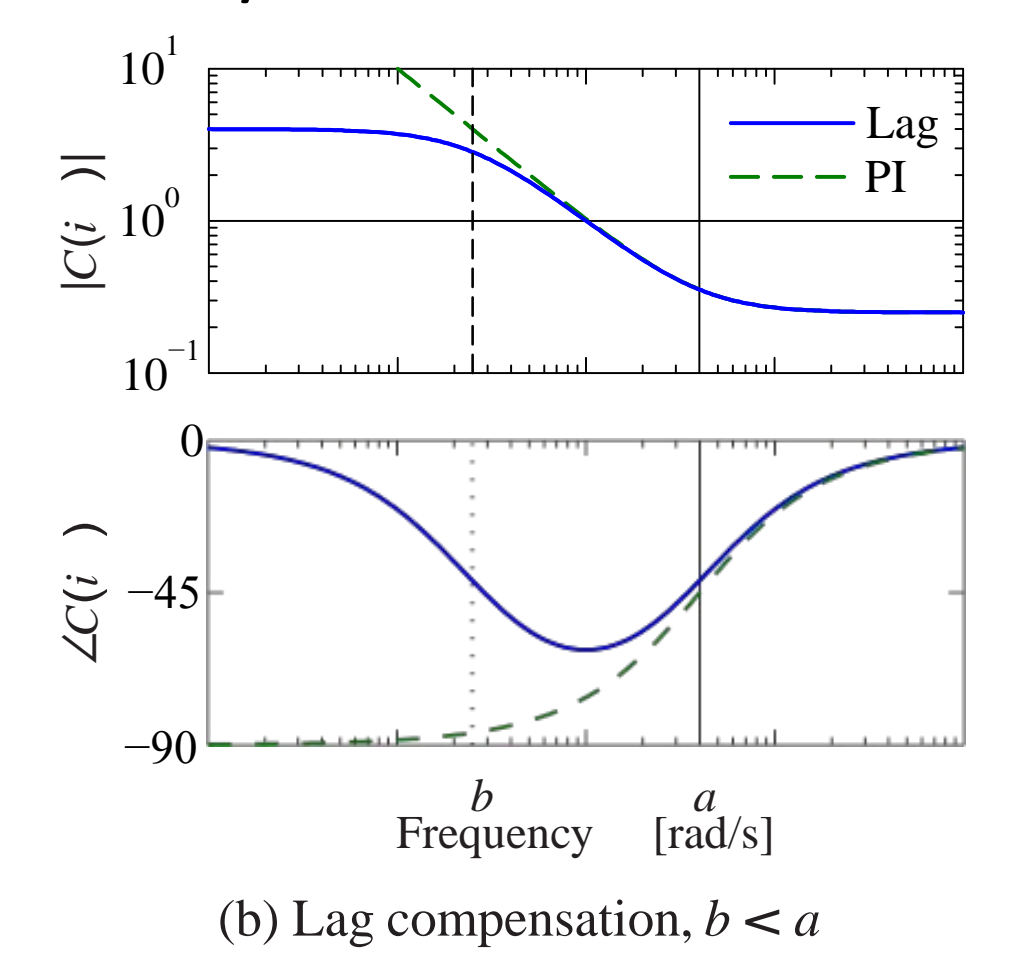

### **Design Method #2: Add Lead, Lag, Lead/Lag compensation**

#### **Lead: increases phase in frequency band**

- Effect: lifts phase by increasing gain at high frequency
- Increases PM
- Bode: add phase between zero and pole
- Nyquist: increase phase margin

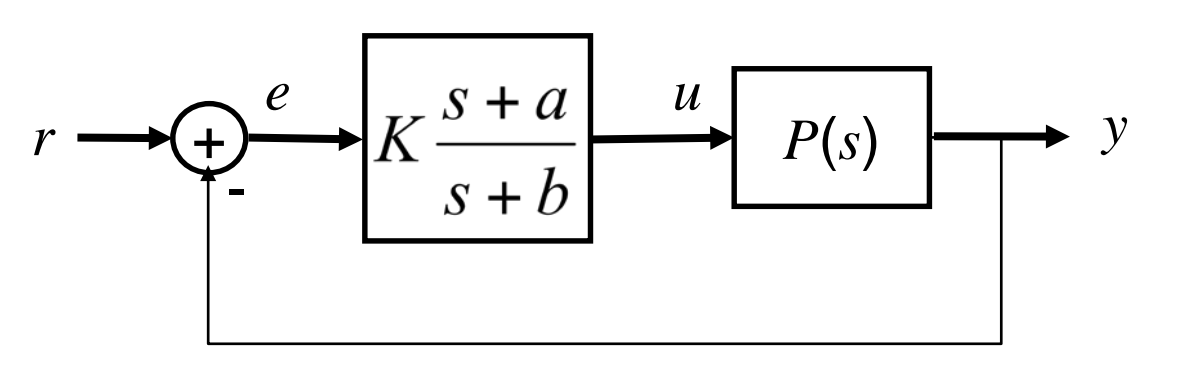

 $K > 0$  $a < b$ 

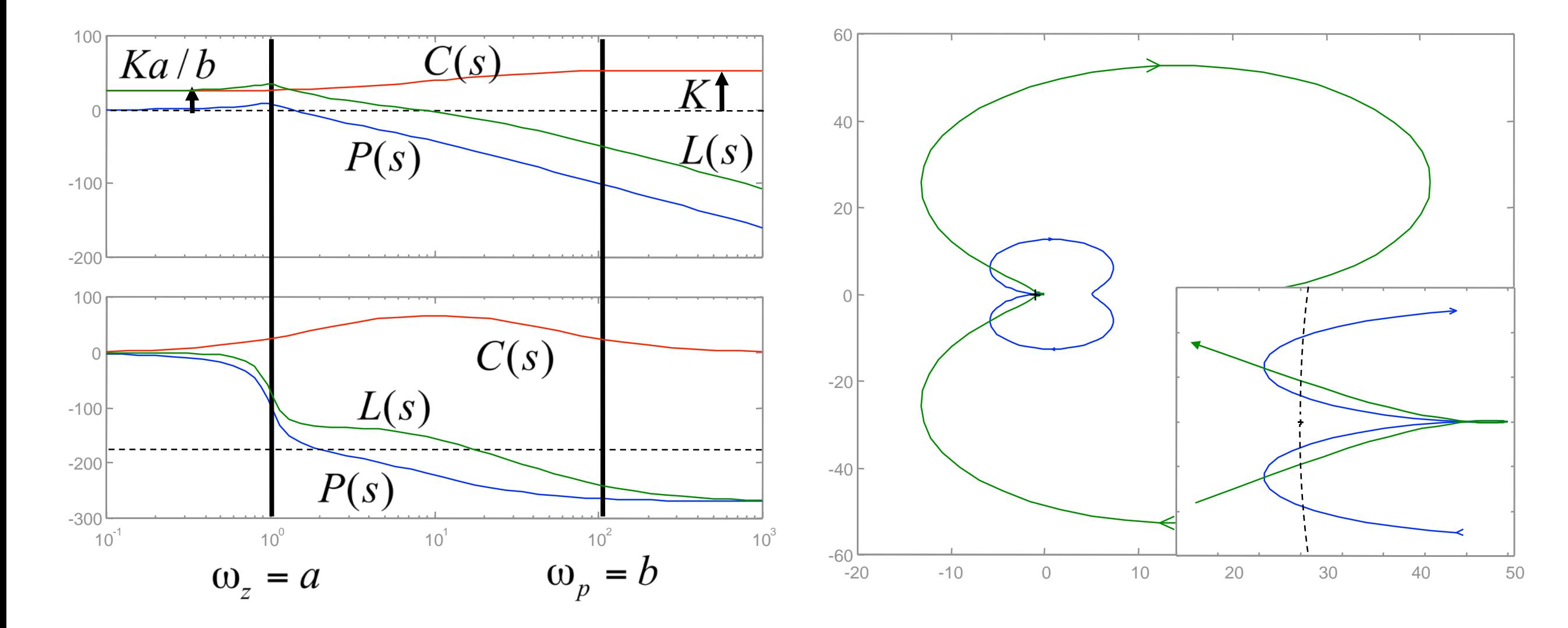

### **Example: Lead Compensation for Second Order System**

#### **System description**

$$
P(s)=\frac{p_1p_2}{(s+p_1)(s+p_2)}
$$

Poles:  $p_1 = 1$ ,  $p_2 = 5$ 

#### **Control specs**

- **Track constant reference with** error  $< 1\%$
- Good tracking up to 100 rad/s (less than 10% error)
- Overshoot less than 10%
	- Gives PM of ~60 deg

#### **Try a lead compensator**

$$
C(s)=K\frac{s+a}{s+b}
$$

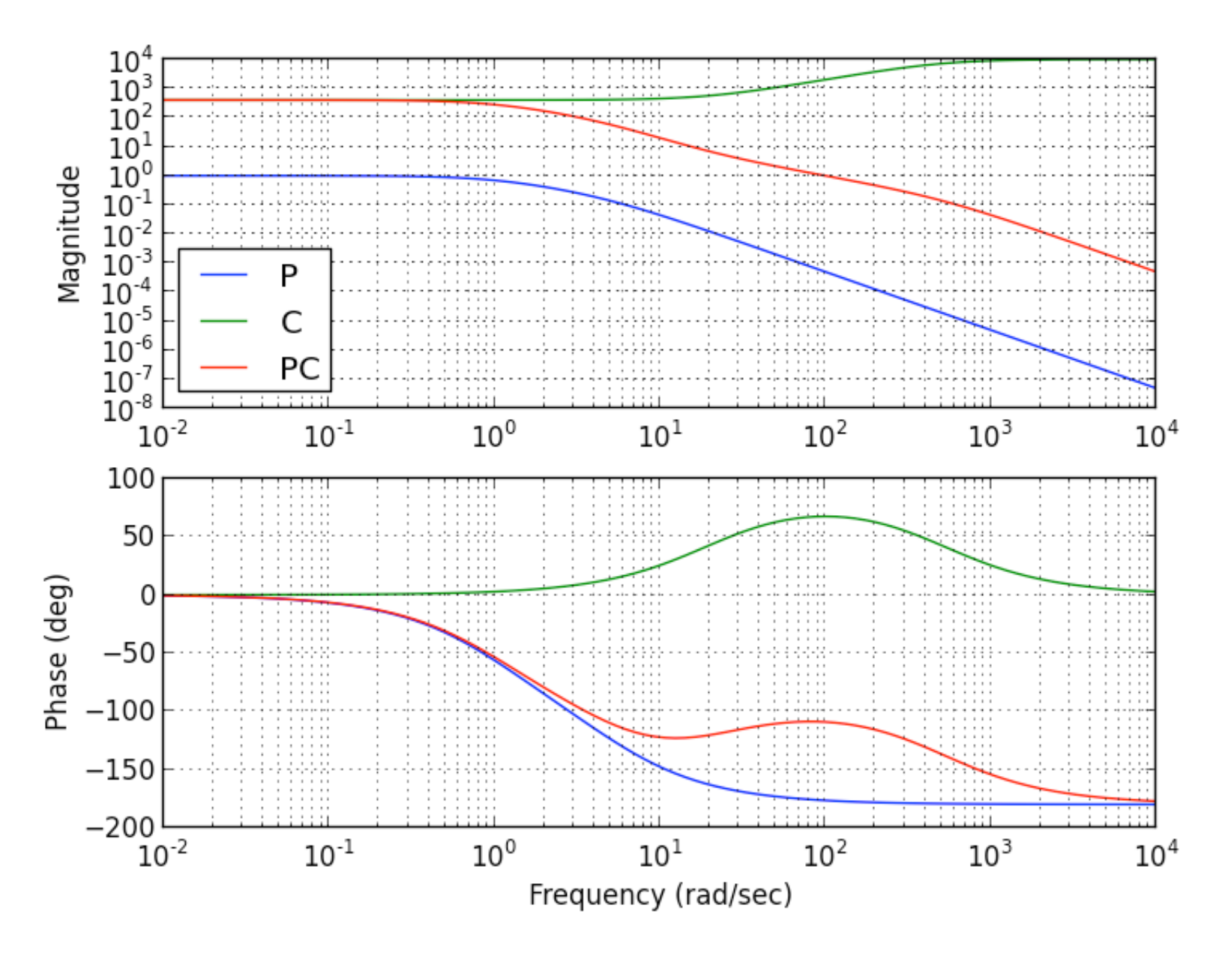

- Want gain cross over at approximately 100 rad/sec => center phase gain there
- Set zero frequency gain of controller to give small error  $\Rightarrow |L(0)| > 100$
- $a = 20$ ,  $b = 500$ ,  $K = 10,000$  (gives  $|C(0)| = |L(0)| = 400$ )

# **Example: Third Order System**

#### **System description**

$$
P(s) = \frac{1}{(s+1)^3}
$$

• Poles:  $p_{1,2,3} = -1$ 

### **Control specs**

- Steady state error < 1%
- <10% tracking error up to 10 rad/s
- 0.8 sec settling time
- Overshoot less than 10%
	- Gives PM of ~60 deg

### **First Cut:**

- Need to boost low frequency gain
- Need to increase bandwidth
- Need to increase phase at higher frequency

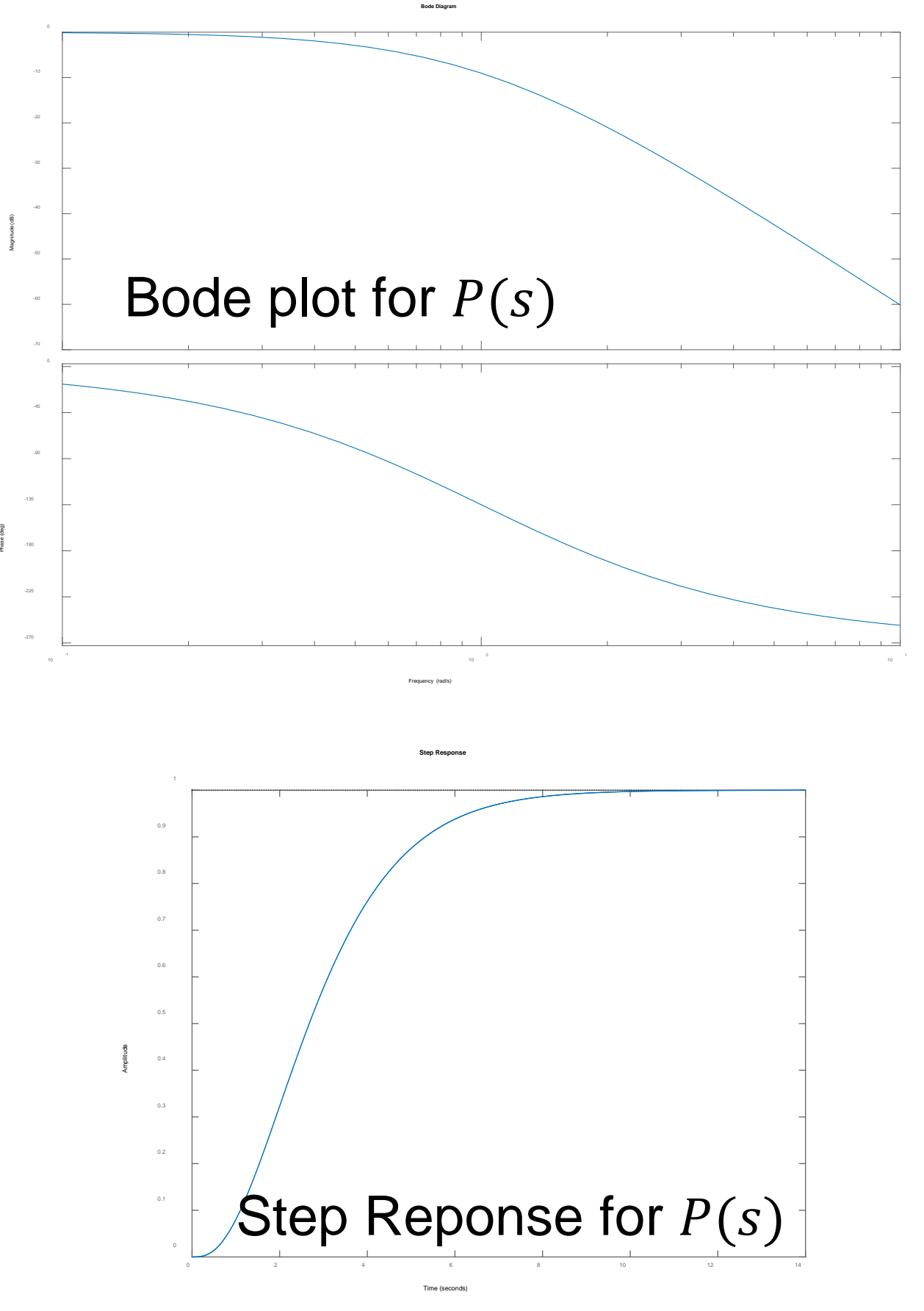

# **Example: Third Order System (2)**

#### **Start with"P" of PID control**

- $k_p = 100$
- Closed loop system is *unstable*
- Bandwidth too low

#### **Next: PD Control**

- $k_p = 100$ ,  $k_d = 70$
- Closed loop system is *stable*
- Phase margin  $10^{\circ}$  at 8.3 rad/sec
	- Oscillatory step response

0.8

Amplitude

1.4

1.6

1.8

• Tracking requirement not met

#### **Can "I" in PID help?**

adds  $-90^o$  phase!

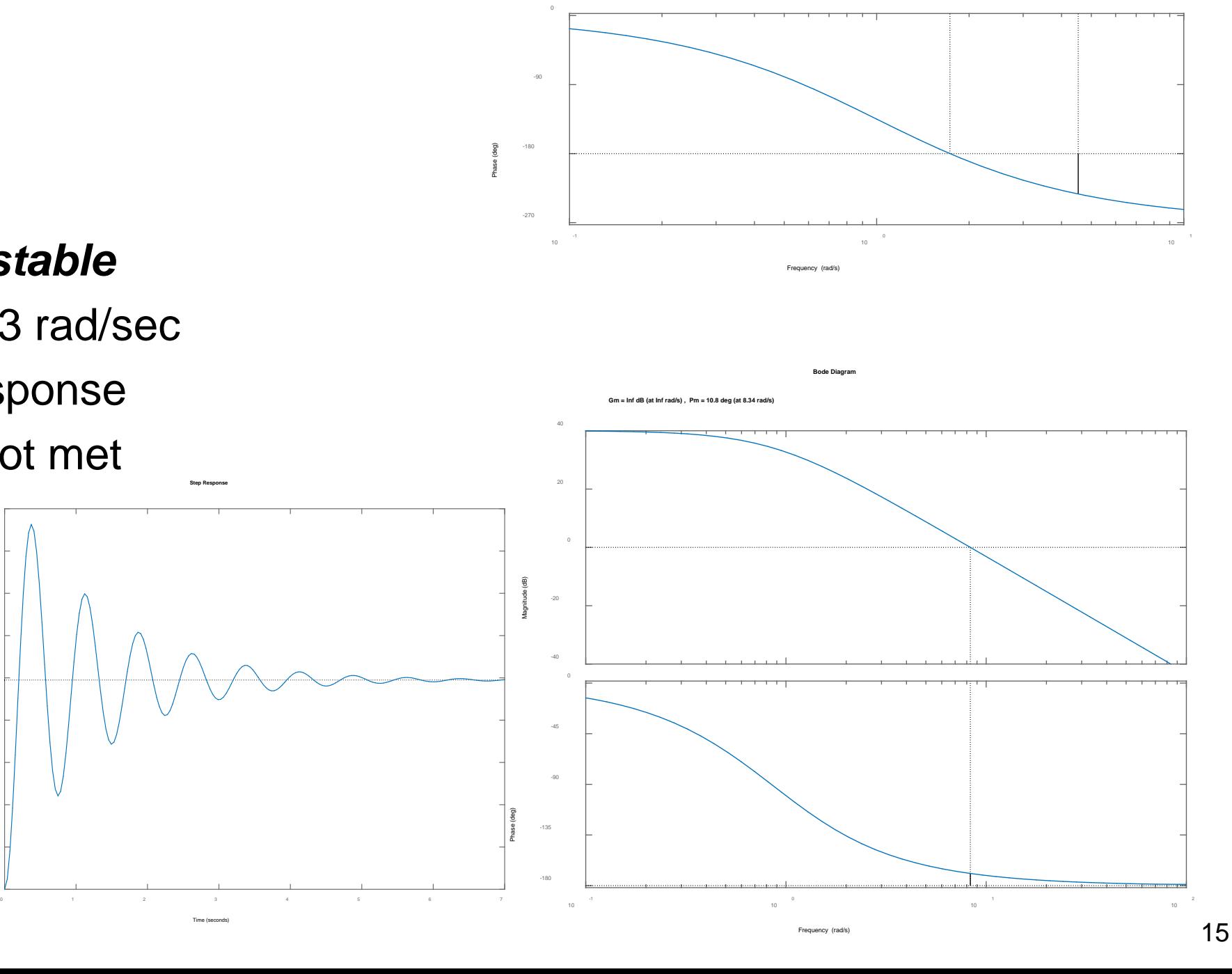

-40

-20 Magnitude (dB)

**Gm = -21.9 dB (at 1.73 rad/s) , Pm = -52.7 deg (at 4.53 rad/s)**

**Bode Diagram**

# **Example: Third Order System (3)**

#### **Can "I" in PID help?**

Can create stable system which meets steady-state spec., but not phase margin (and overshoot) & bandwidth

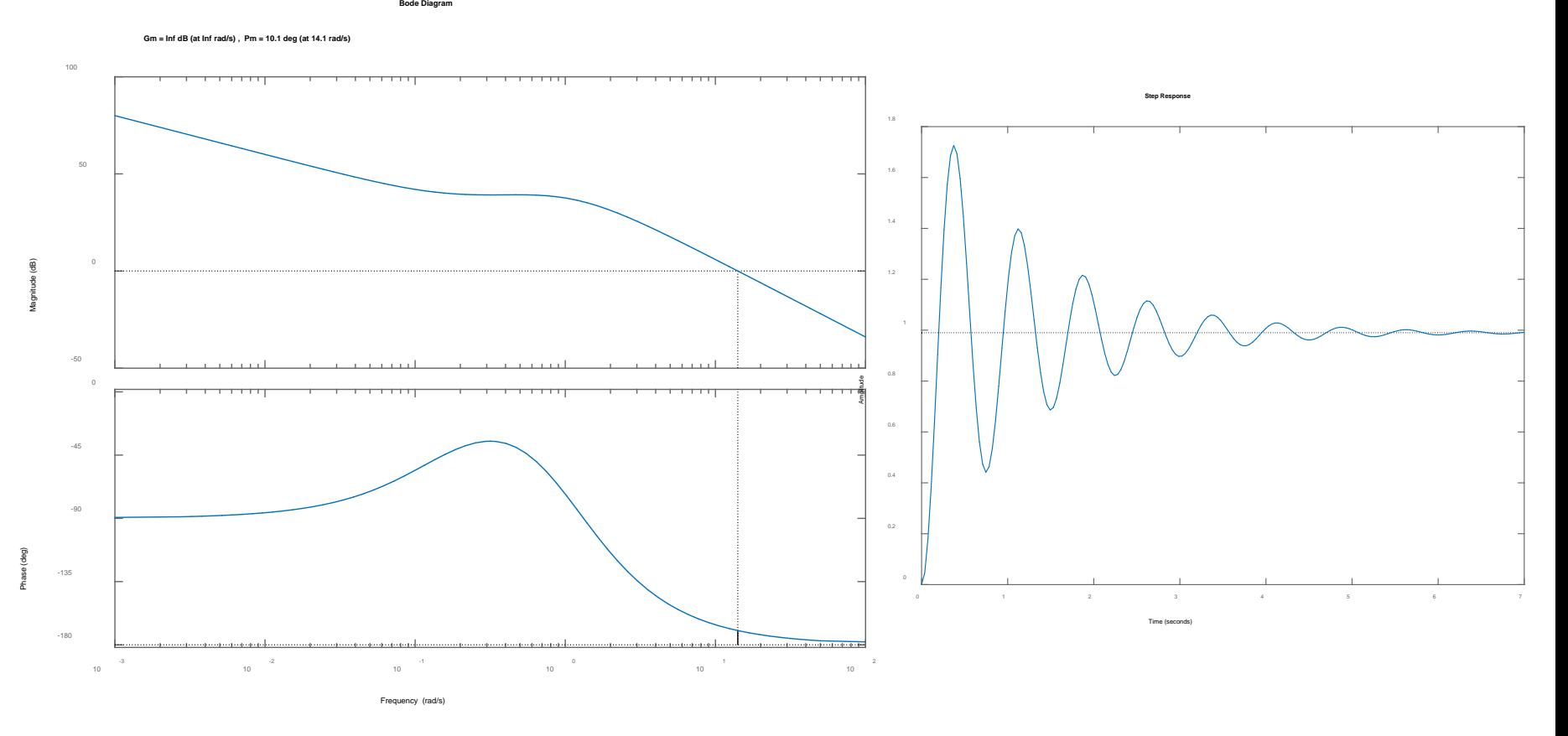

### **PD +** *Lead* **compensator?**

• 
$$
k_p = 100, k_d = 70
$$

Lead compensator reduces low frequency gain (& bandwidth)  $C_{lead}(s) =$  $s + a$  $s +$  $a = 2.5, b = 17.5$ 

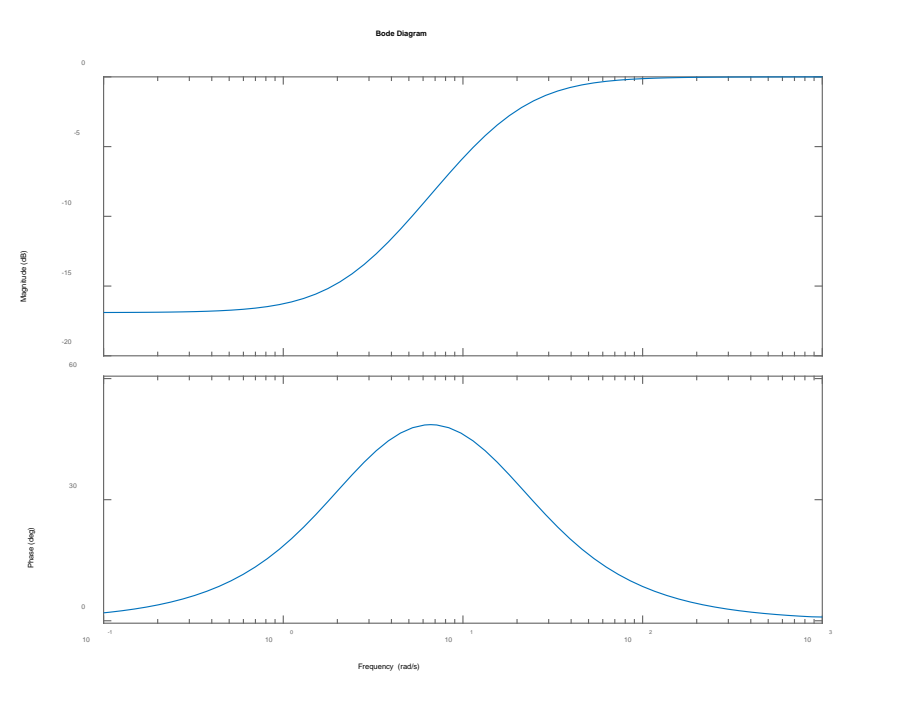

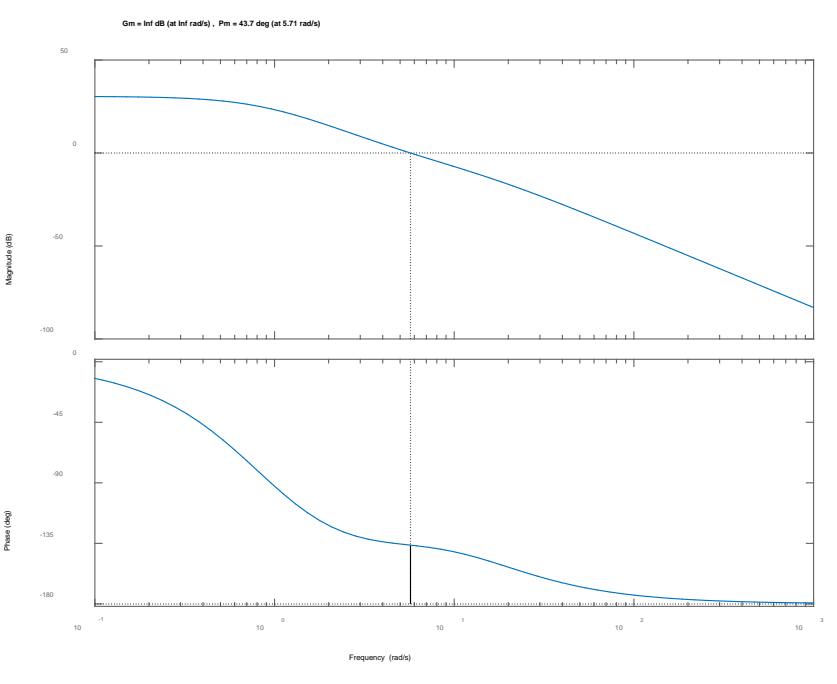

**Bode Diagram**

Bode plot for Lead Bode plot for  $L(s)$ 

# **Example: Third Order System (4)**

**Bode Diagram**

**Gm = Inf dB (at Inf rad/s) , Pm = 52.4 deg (at 6.05 rad/s)**

#### **PD + Lead compensator**

- Increase proportional gain to compensate for Lead at low frequency.
- Not enough bandwidth to meet tracking spec.
- Live with it, or keep searching

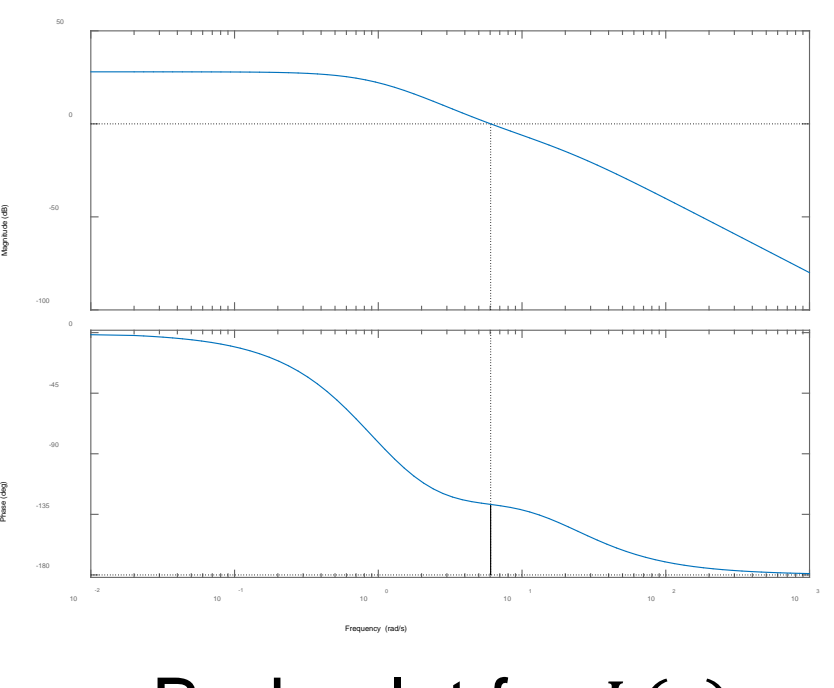

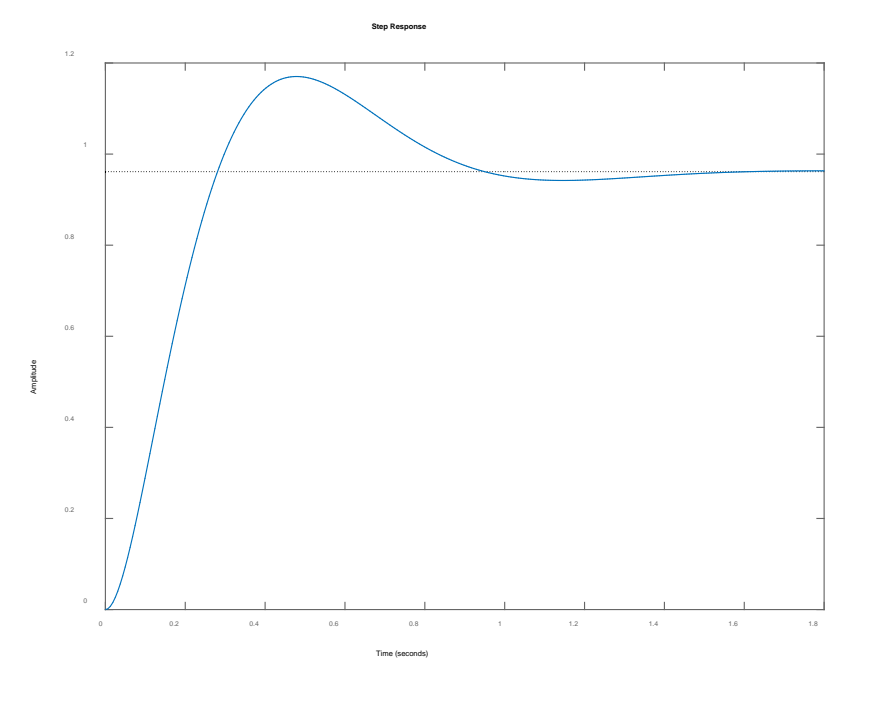

Bode plot for  $L(s)$ 

**Bode Diagram**

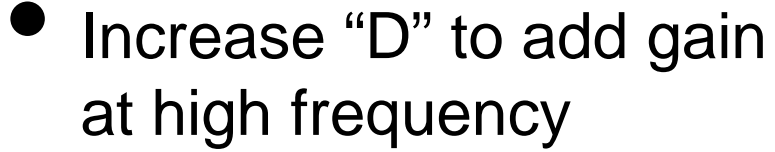

 $k_p = 100, k_d = 500$ Magnitude (dB)

Phase (deg)

- Shift phase lead center frequency  $(a=5, b=40);$
- Almost meets spec.s

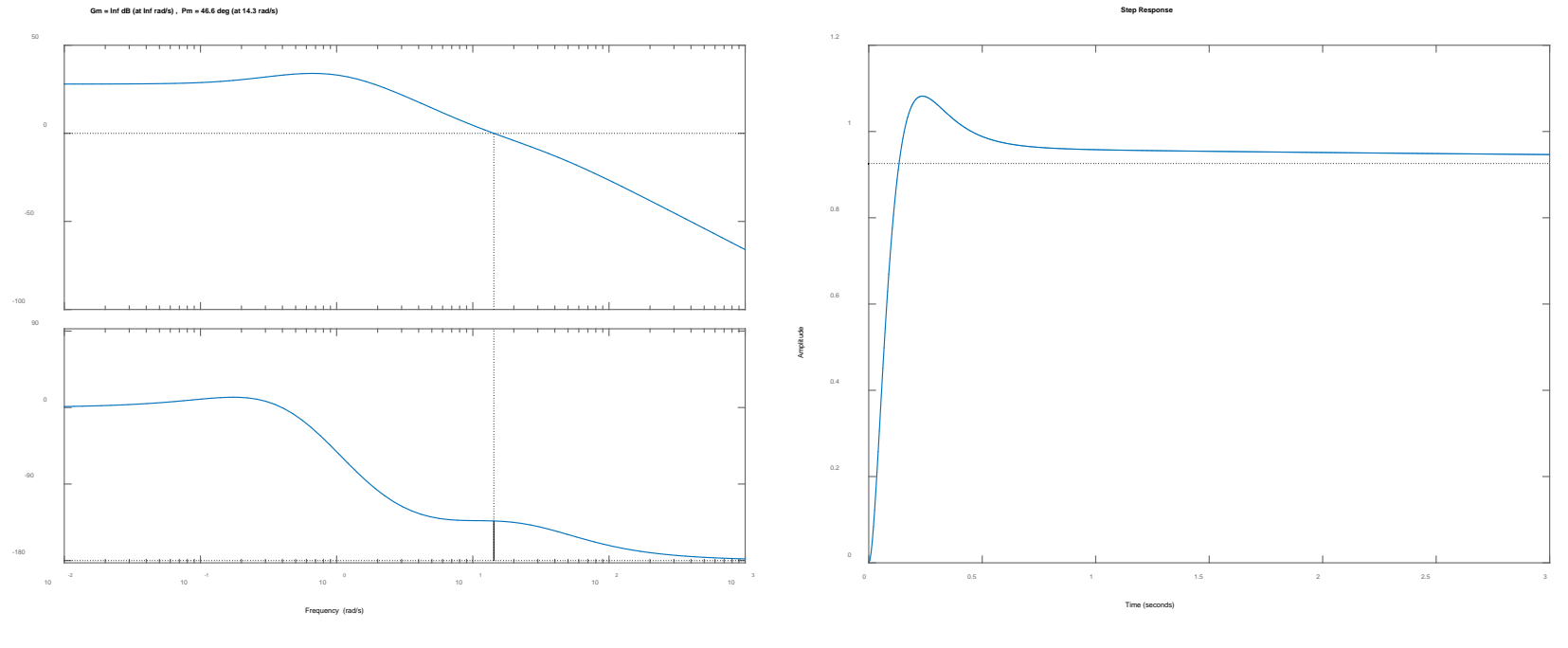

# **Example: Third Order System (5)**

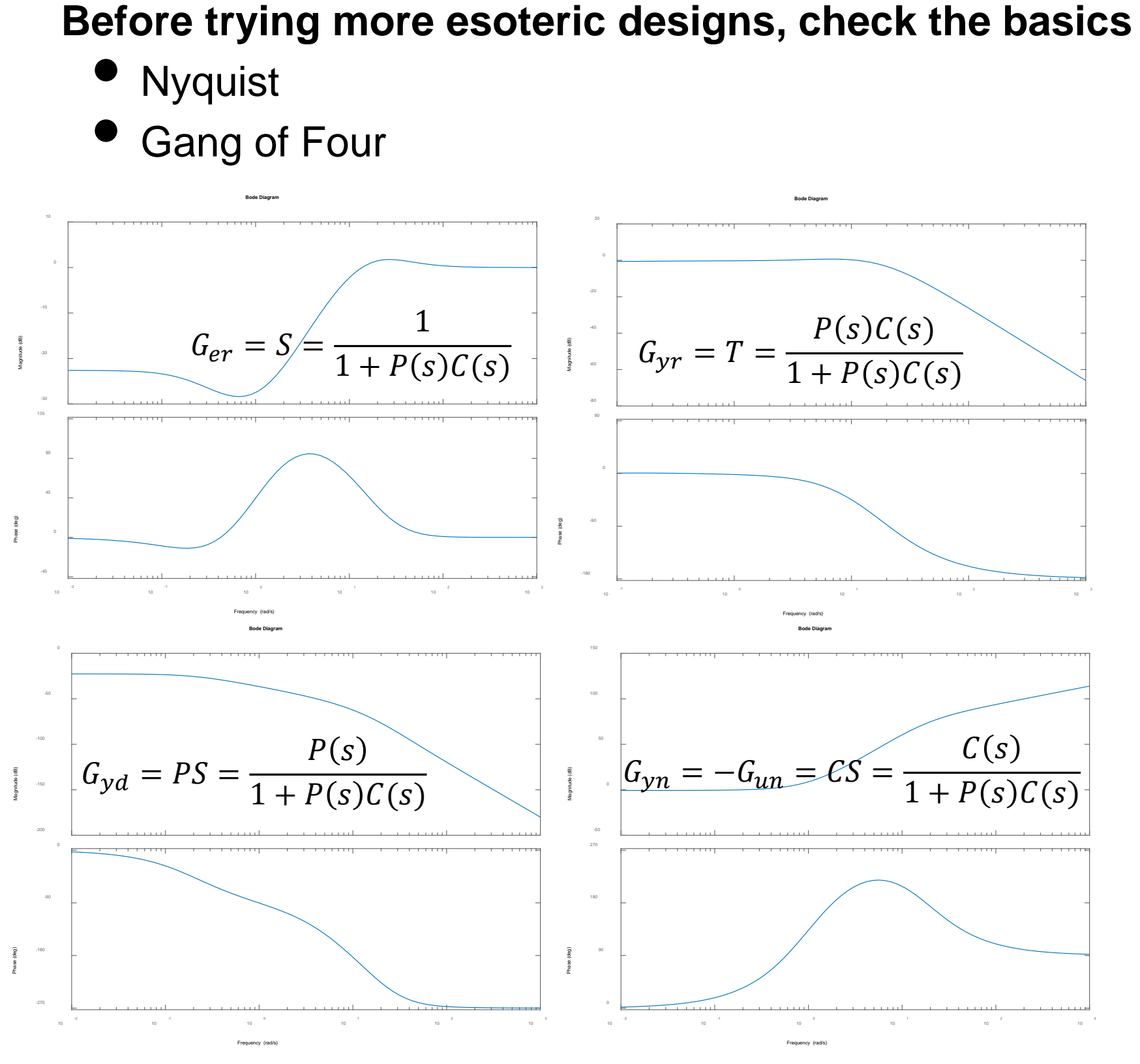

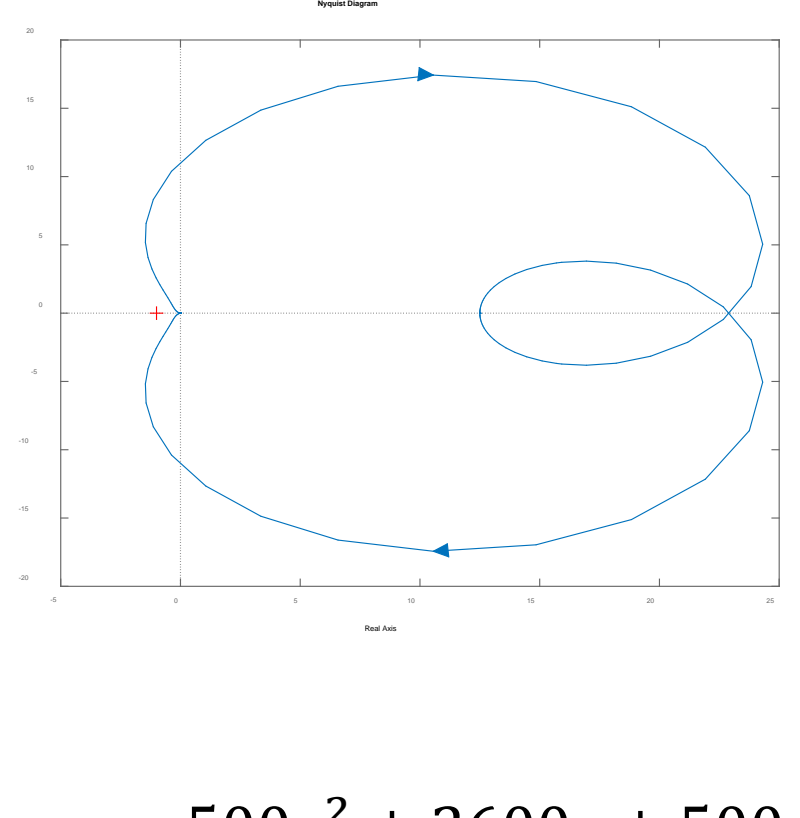

Imaginary Axis

$$
C(s) = \frac{500s^2 + 2600s + 500s}{s + 40}
$$

This controller amplifies high frequency noise, which will lead to a significant actuator activity

Fix by adding "roll-off" pole(s) at higher freq.

# **Summary: Loop Shaping**

### **Loop Shaping for Stability & Performance**

- Steady state error, bandwidth, tracking response
- Specs can be on any input/output response pair

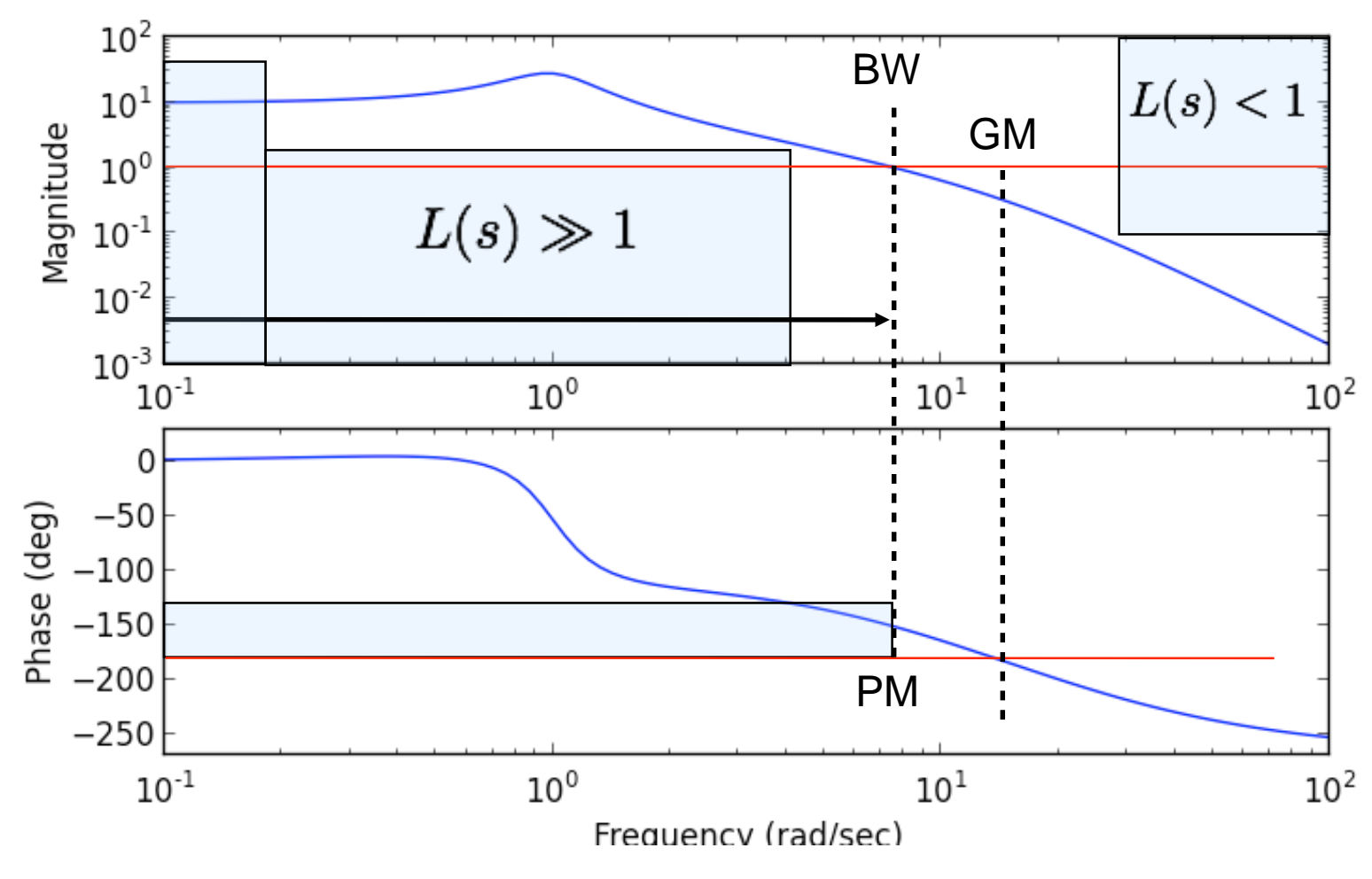

#### **Things to remember (for homework and exams)**

- Always plot Nyquist to verify stability/robustness
- Check gang of 4 to make sure that noise and disturbance responses also look OK

### **Main ideas**

- Performance specs give bounds on loop transfer function
- Use controller to shape response
- Gain/phase relationships constrain design approach
- Standard compensators: proportional, lead, PI

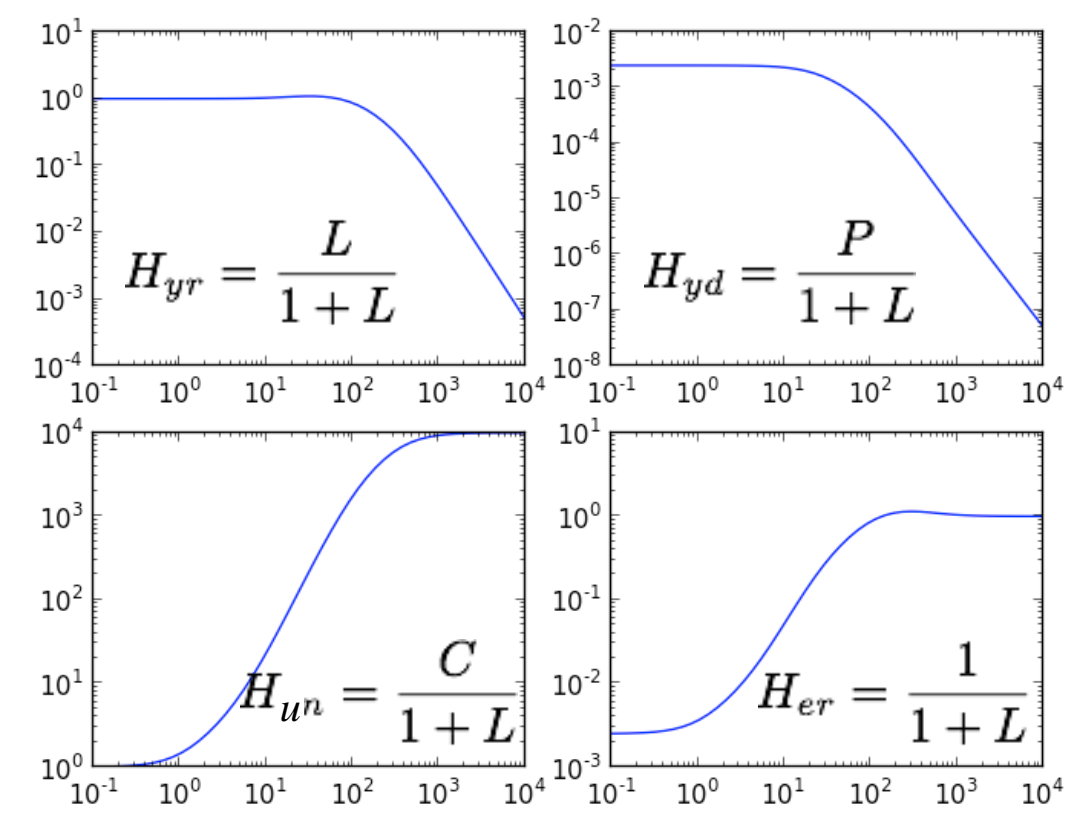